制作抖-音小程序的一般步骤:

创建小程序: 在抖-

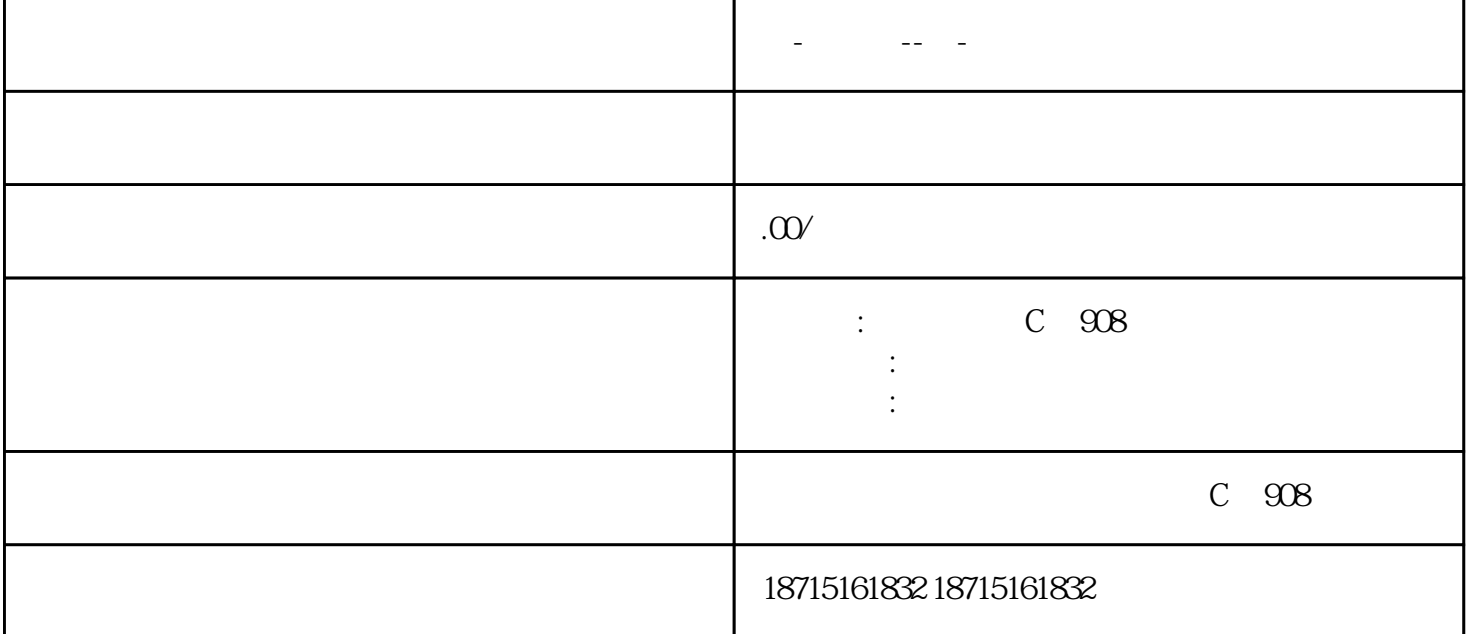

最近抖-音小程序变得火热起来,新一波的抖-音流量红利很多人都想抓住,那么抖-

准备工作: 确保你拥有一个抖-音账号并登录。如果你是开发者,还需要在开发者平台注册和登录。

开发者平台注册: 如果你打算开发抖-音小程序,首先需要注册成为抖-

音小程序到底怎么做呢?接下来就来说下抖-音小程序的制作步骤!

HTML CSS JavaScript

 $\frac{1}{\pi} \left( \frac{1}{\pi} \right) \left( \frac{1}{\pi} \right) \left( \frac{1}{\pi} \right) \left( \frac{1}{\pi} \right) \left( \frac{1}{\pi} \right) \left( \frac{1}{\pi} \right)$ 

 $U$ I $U$ 

小程序发布: 当你的小程序准备就绪后,你可以将其提交审核。抖-

请注意,制作抖-音小程序可能需要一定的技术知识和开发经验,特别是涉及到前端和后端开发。如果你

, and the contract of the contract of the contract of the contract of the contract of the contract of the contract of the contract of the contract of the contract of the contract of the contract of the contract of the con